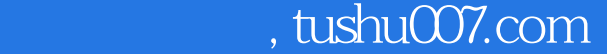

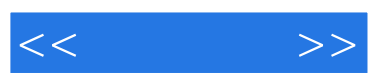

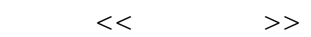

- 13 ISBN 9787508427638
- 10 ISBN 7508427637

出版时间:2005-4

页数:300

字数:461000

extended by PDF and the PDF

更多资源请访问:http://www.tushu007.com

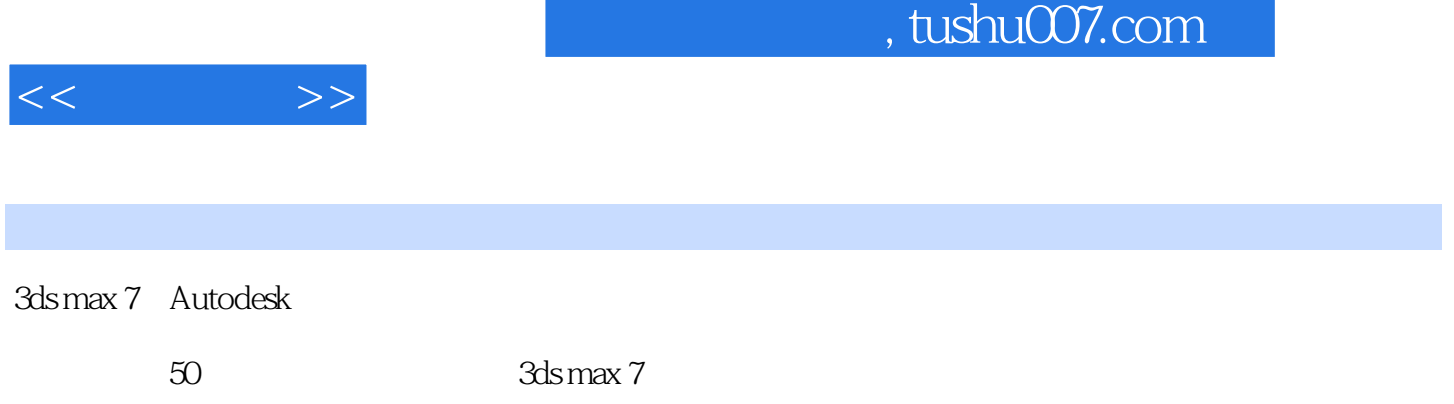

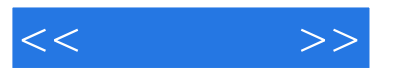

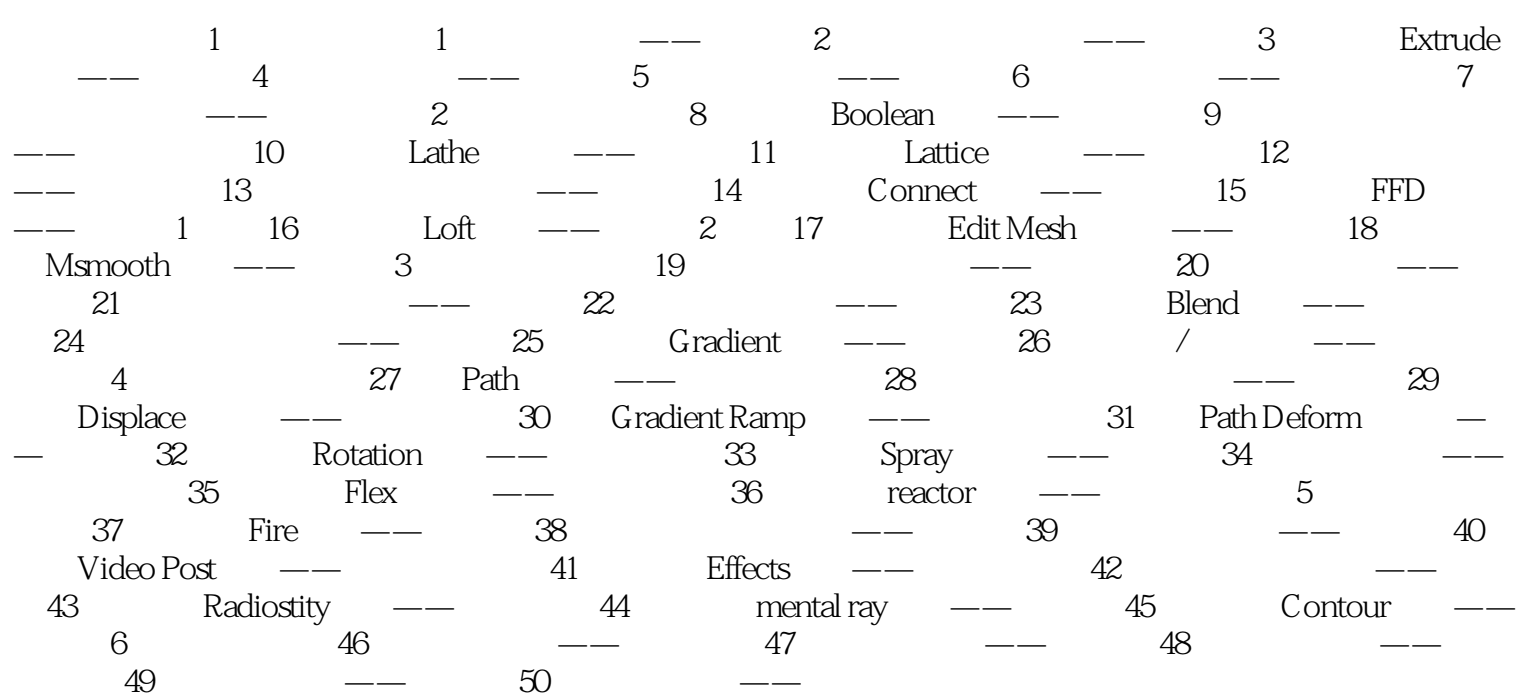

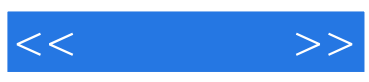

本站所提供下载的PDF图书仅提供预览和简介,请支持正版图书。

更多资源请访问:http://www.tushu007.com